# A profile plot

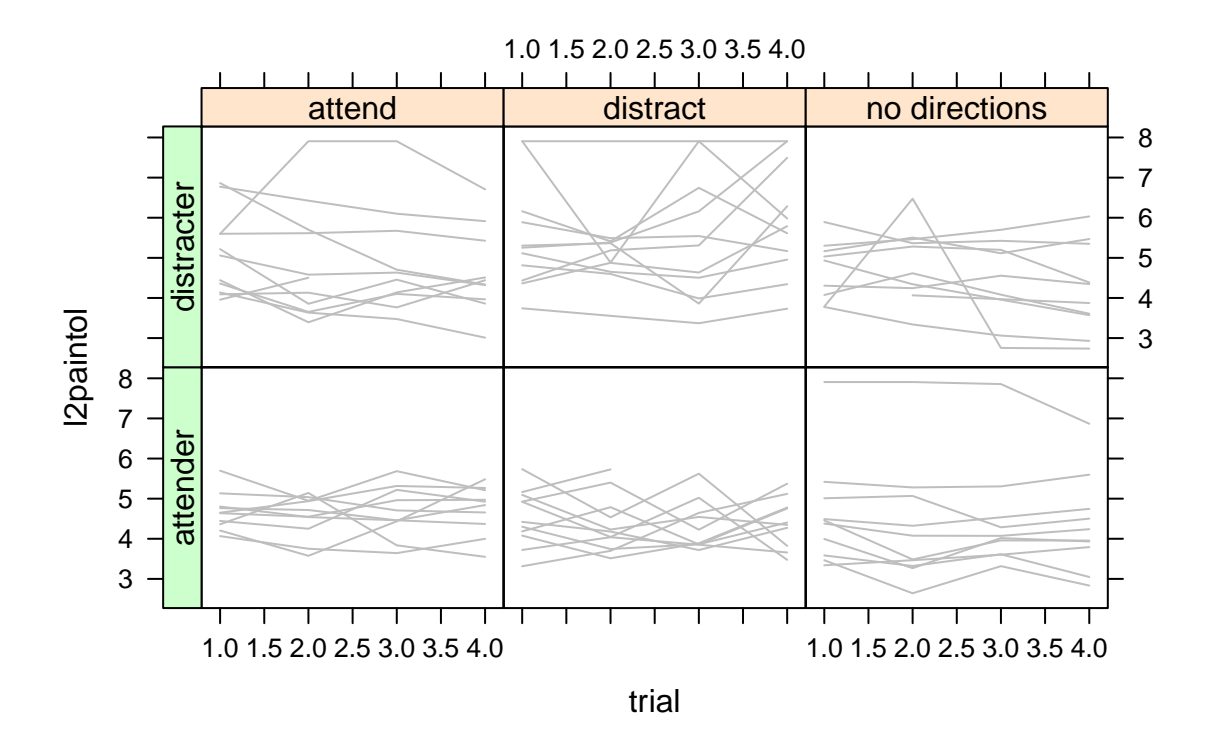

## Here's a random intercept model

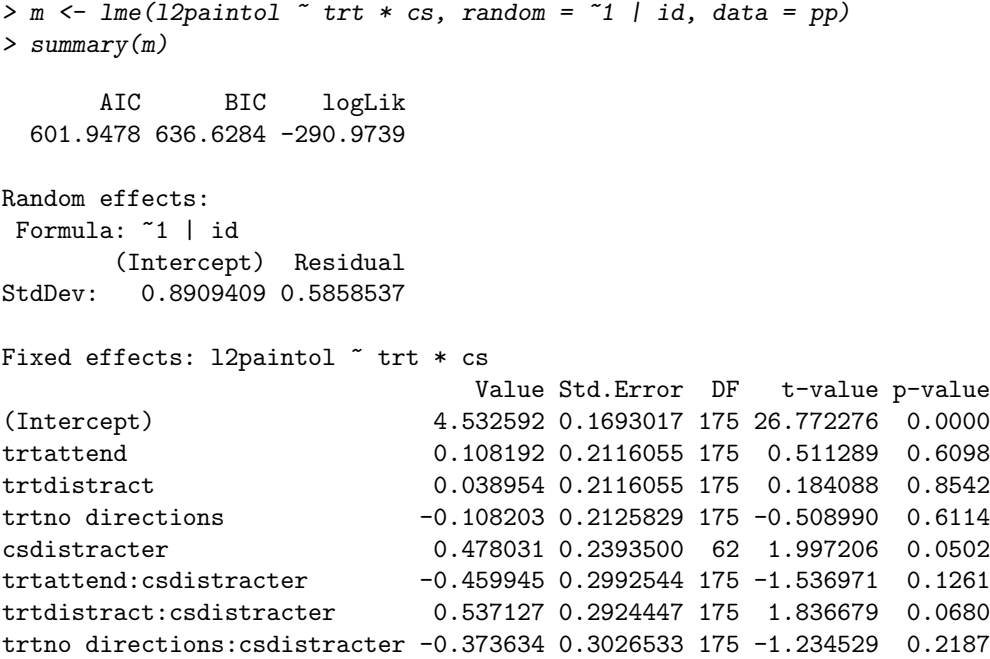

#### Get Cook's Distances

```
> ids <- unique(pp$id)
> cook <- numeric(length(ids))
> names(cook) <- ids
> for (i in seq_along(ids)) {
+ mi <- update(m, subset = id != ids[i])
+ d \leftarrow \text{fixef}(\text{mi}) - \text{fixef}(\text{m})+ cook[i] <- (d %*% solve(vcov(m)) %*% d)/length(d)
+ }
> head(sort(cook, decreasing = TRUE))
        62 17 61 31 21 32
0.12041066 0.10489163 0.07395190 0.06337129 0.06075579 0.05977931
```

```
> plot(cook)
```
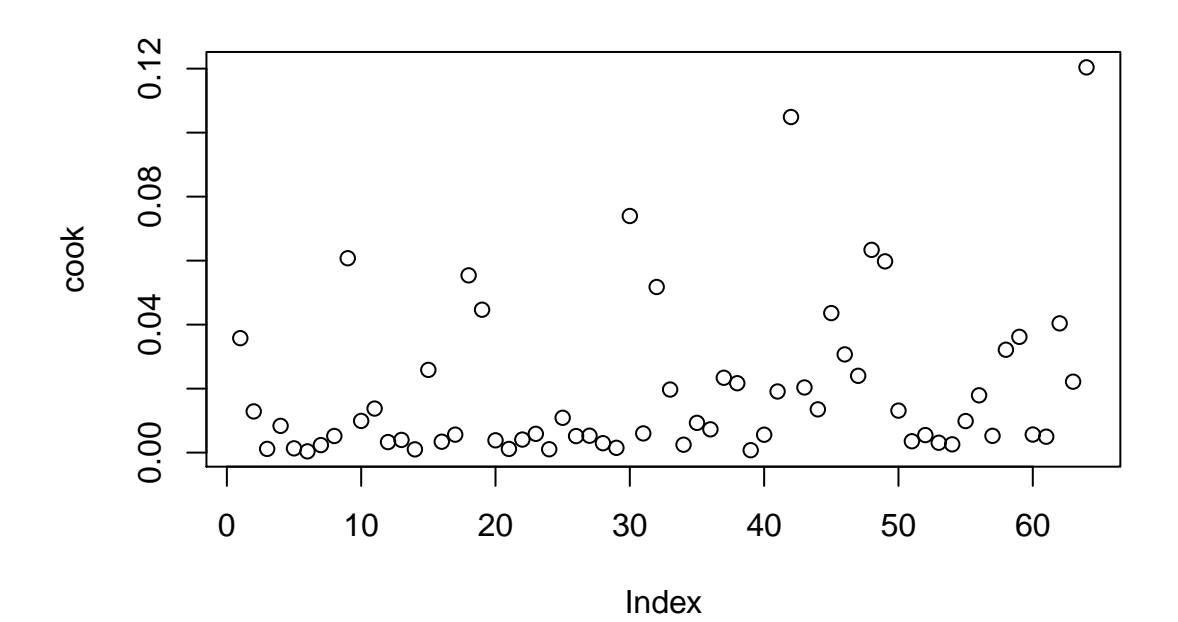

## With high influence ids marked in red

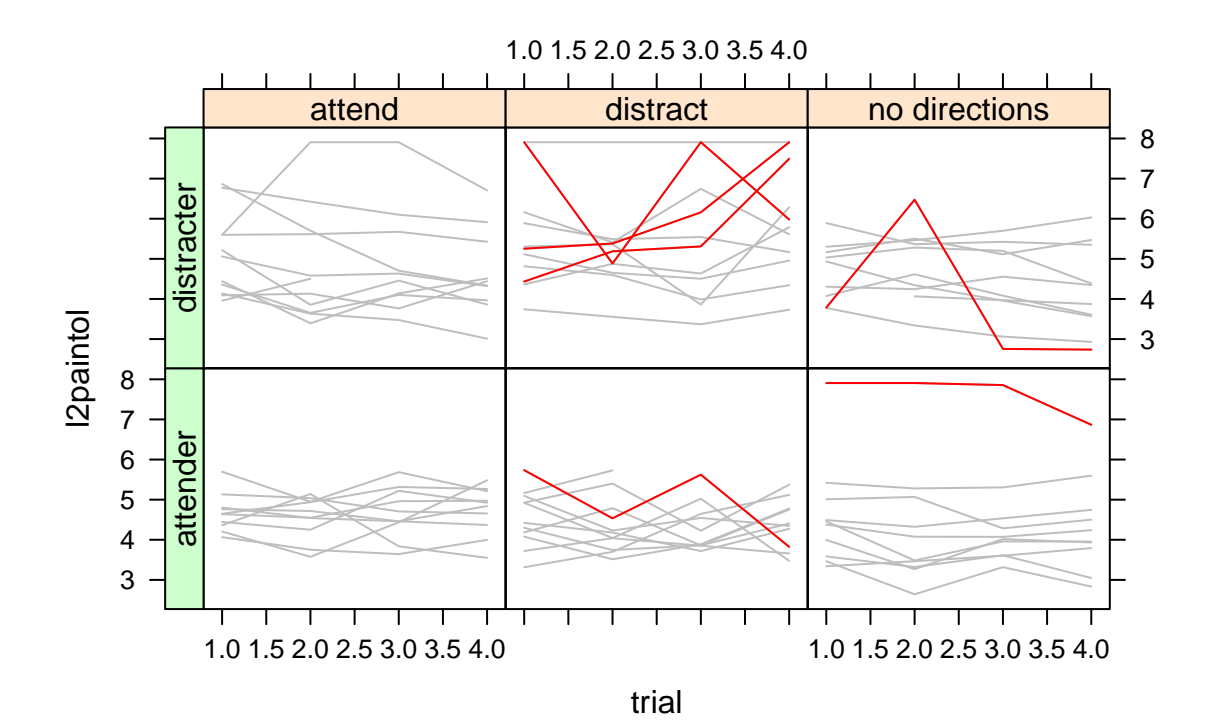

### Make PC residuals

```
> pp$res <- residuals(m, level = 0)
> ppr <- \text{cast}(pp, id \text{ 'trial, value = "res"))[, -1]> ppr <- subset(ppr, complete.cases(ppr))
> pc <- princomp(ppr)$scores
> pc <- as.data.frame(pc)
> pc$id <- rownames(ppr)
> head(pc)
      Comp.1 Comp.2 Comp.3 Comp.4 id
1 -0.6880698 -0.4968401 -1.1704024 -0.31019252 1
2 -1.4561299 -0.6183026 -0.4986693 0.03555624 2
3 -2.1980400 -0.3341581 0.1458666 -0.39269584 3
4 0.4545052 0.1804136 0.2217580 -0.19771729 5
5 2.7178111 -0.1451418 -0.3200515 0.48455390 6
6 -1.0509247 0.3817054 0.2920678 -0.17213365 7
  id variable value
1 1 Comp.1 -0.6880698<br>2 2 Comp.1 -1.4561299
       Comp.1 -1.45612993 3 Comp.1 -2.1980400
```
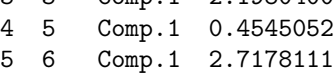

6 7 Comp.1 -1.0509247

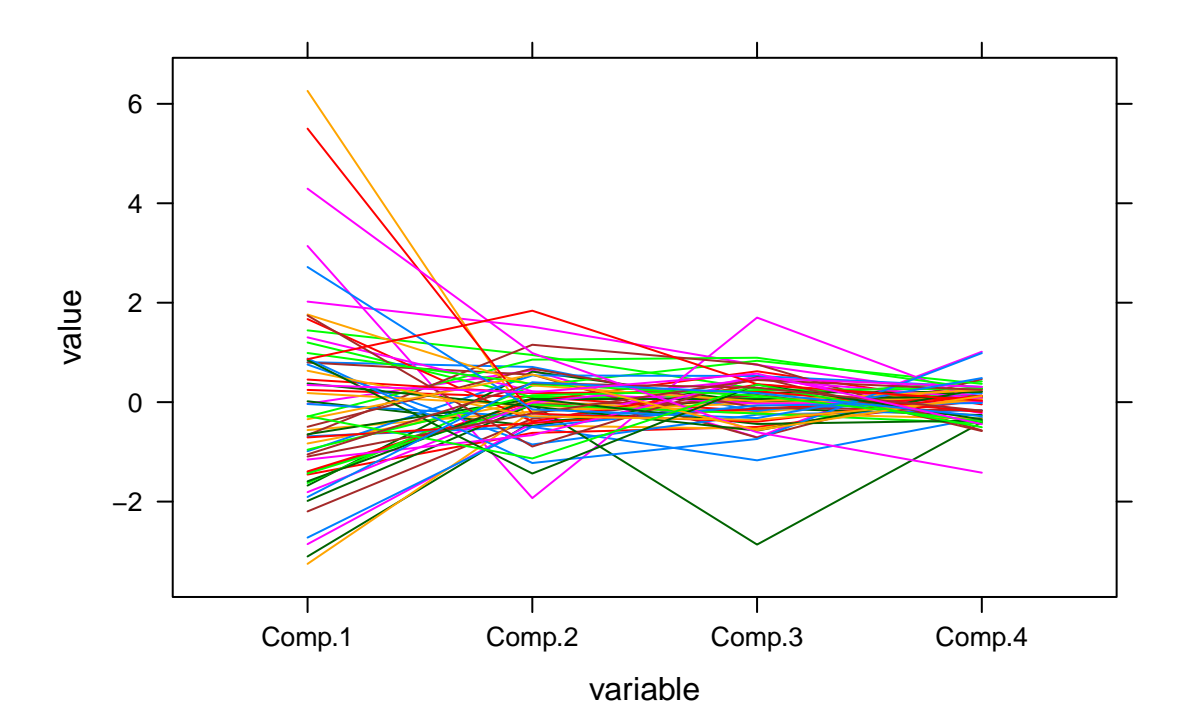